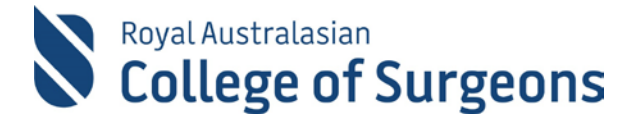

# **Morbidity Audit and Logbook Tool**

#### **Release notes April 2020 – new report available**

#### **Procedure Totals Extract Report**

In response to requests from MALT users and Training Boards, the MALT team have developed an additional report providing the ability to extract entire training totals in a single file.

The report can be accessed at the bottom of the My Reports screen under 'Extract Reports'.

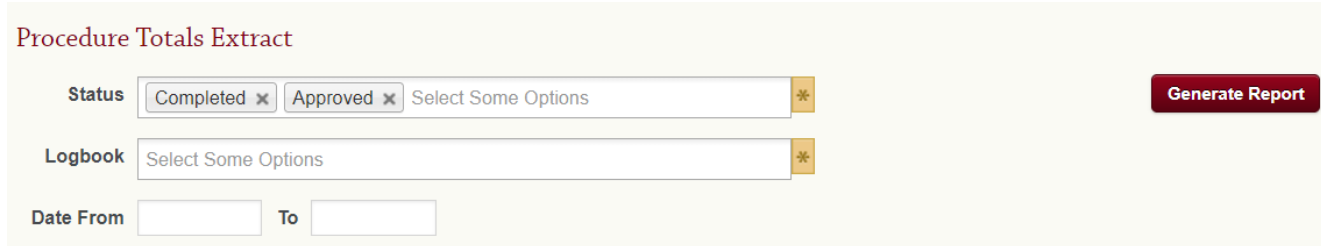

# **Report filter options**

The report generates as a CSV file and opens in a spreadsheet application such as Excel. It has the following report filter options:

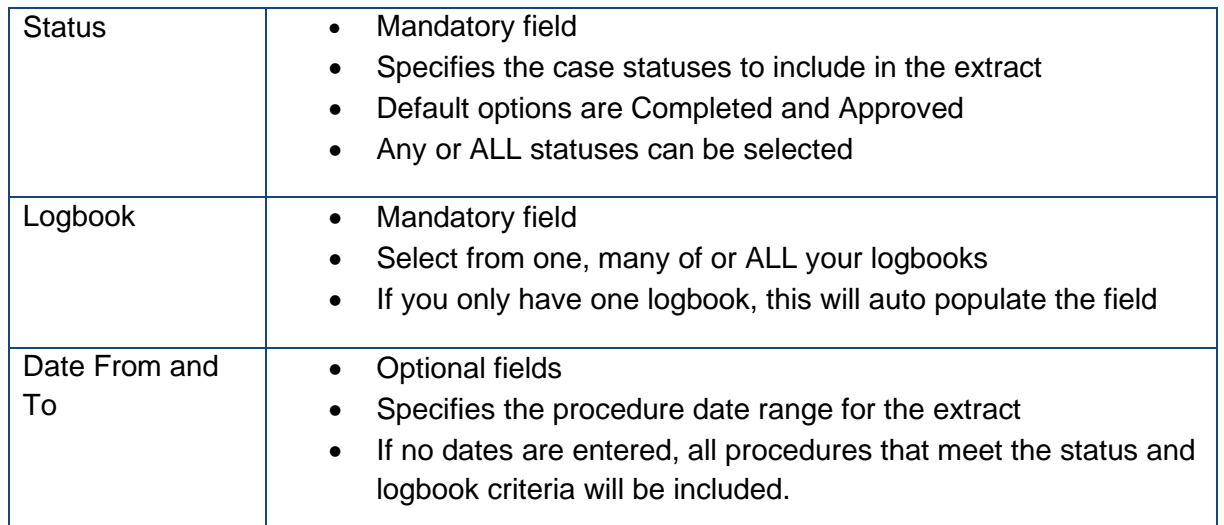

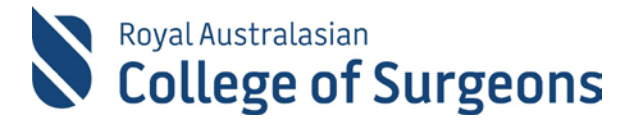

# **Spreadsheet columns**

The spreadsheet has the following columns:

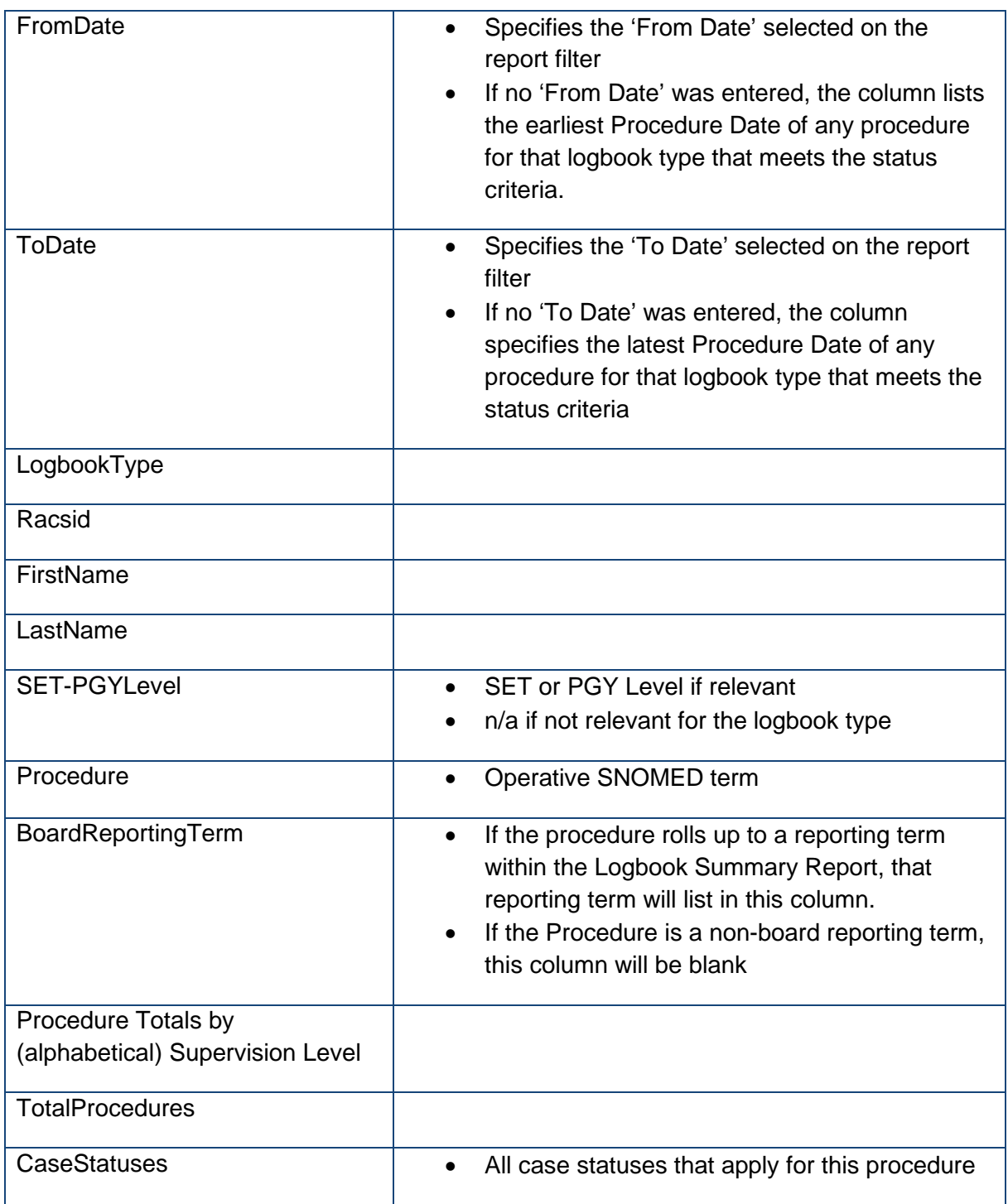

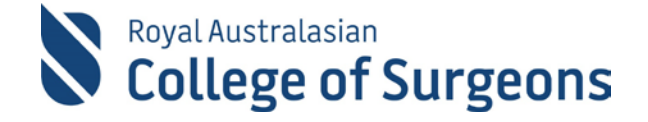

### **Report sample**

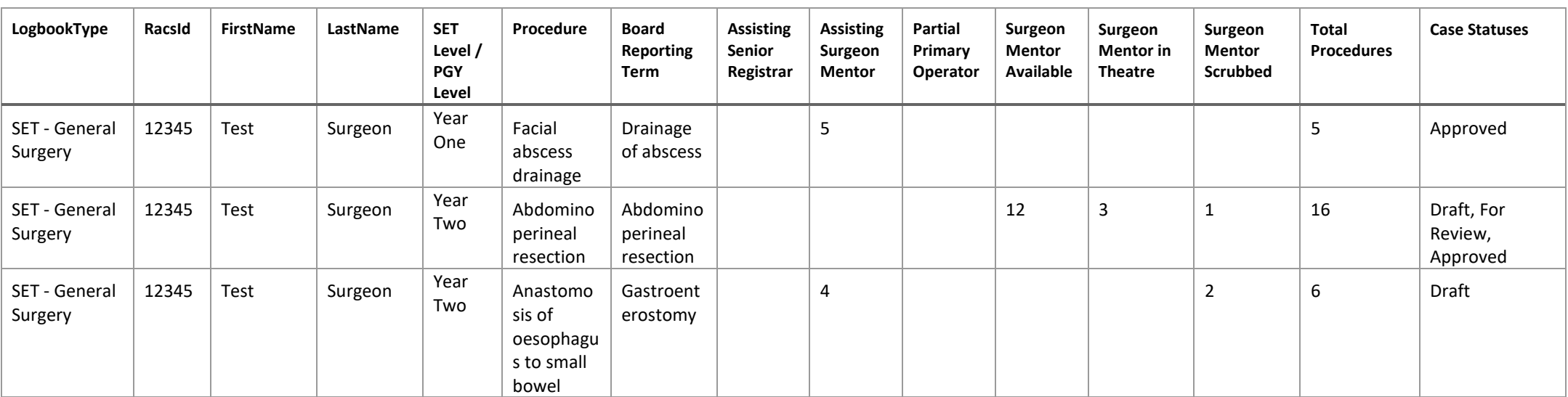

Note: The supervision levels and board approved terms shown below are for General Surgery. These will differ depending on the specialty as supervision levels are different for different logbook types.

## **Feedback and questions**

The MALT team welcomes questions and feedback on our newest report. Contact the MALT Helpdesk at [malt@surgeons.org](mailto:malt@surgeons.org) or +61 8 8219 0939 (Australian CST business hours).